## **PageSpeed Insights**

#### **Desktop**

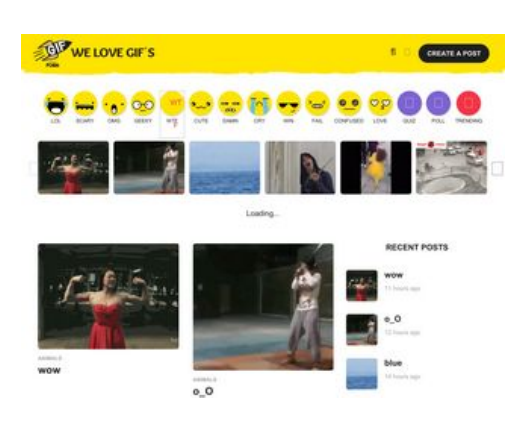

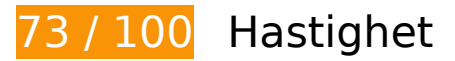

## **Bör Fixas:**

## **Utnyttja cachelagring i webbläsare**

När du anger ett utgångsdatum eller en högsta ålder i HTTP-rubrikerna för statiska resurser instrueras webbläsaren att läsa in tidigare hämtade resurser från hårddisken istället för via nätverket.

[Utnyttja cachelagring i webbläsare](http://sitedesk.net/redirect.php?url=https%3A%2F%2Fdevelopers.google.com%2Fspeed%2Fdocs%2Finsights%2FLeverageBrowserCaching) för följande resurser som kan cachelagras:

- http://pagead2.googlesyndication.com/pagead/js/adsbygoogle.js (60 minuter)
- http://www.gifporn.me/wp-content/plugins/boombox-theme-extensions/boomboxreactions/svg/confused\_original.svg (24 timmar)
- http://www.gifporn.me/wp-content/plugins/boombox-theme-extensions/boomboxreactions/svg/cry\_original.svg (24 timmar)
- http://www.gifporn.me/wp-content/plugins/boombox-theme-extensions/boomboxreactions/svg/cute\_original.svg (24 timmar)
- http://www.gifporn.me/wp-content/plugins/boombox-theme-extensions/boomboxreactions/svg/damn\_original\_2.svg (24 timmar)
- http://www.gifporn.me/wp-content/plugins/boombox-theme-extensions/boomboxreactions/svg/fail\_original.svg (24 timmar)
- http://www.gifporn.me/wp-content/plugins/boombox-theme-extensions/boomboxreactions/svg/geek\_original.svg (24 timmar)

- http://www.gifporn.me/wp-content/plugins/boombox-theme-extensions/boomboxreactions/svg/laughcry\_original.svg (24 timmar)
- http://www.gifporn.me/wp-content/plugins/boombox-theme-extensions/boomboxreactions/svg/love\_original.svg (24 timmar)
- http://www.gifporn.me/wp-content/plugins/boombox-theme-extensions/boomboxreactions/svg/omg\_original\_2.svg (24 timmar)
- http://www.gifporn.me/wp-content/plugins/boombox-theme-extensions/boomboxreactions/svg/scary\_original.svg (24 timmar)
- http://www.gifporn.me/wp-content/plugins/boombox-theme-extensions/boomboxreactions/svg/win\_original.svg (24 timmar)
- http://www.gifporn.me/wp-content/plugins/boombox-theme-extensions/boomboxreactions/svg/wtf\_original.svg (24 timmar)
- http://www.gifporn.me/wp-content/plugins/boombox-theme-extensions/boomboxshortcodes/js/shortcodes.js?ver=20160609 (24 timmar)
- http://www.gifporn.me/wp-content/plugins/quick-adsensereloaded/assets/css/quads.css?ver=1.3.5 (24 timmar)
- http://www.gifporn.me/wp-content/plugins/viralpress/assets/css/viralpress.min.css?ver=3.4.8 (24 timmar)
- http://www.gifporn.me/wp-content/plugins/viralpress/assets/js/viralpress.min.js?ver=3.4.8 (24 timmar)
- http://www.gifporn.me/wp-content/themes/boombox/css/style.min.css?ver=20160316 (24 timmar)
- http://www.gifporn.me/wp-content/themes/boombox/fonts/iconfonts/icomoon/style.css?ver=20160316 (24 timmar)
- http://www.gifporn.me/wp-content/themes/boombox/includes/authentication/assets/js/jquery .validate.min.js?ver=20160407 (24 timmar)
- http://www.gifporn.me/wp-content/themes/boombox/includes/authentication/default/js/defau lt-auth-scripts.min.js?ver=20160407 (24 timmar)
- http://www.gifporn.me/wp-content/themes/boombox/includes/rate-and-voterestrictions/js/ajax.js?ver=20160316 (24 timmar)
- http://www.gifporn.me/wpcontent/themes/boombox/js/plugins/plugins.min.css?ver=20160316 (24 timmar)
- http://www.gifporn.me/wp-content/themes/boombox/js/scripts.min.js?ver=20160316 (24 timmar)
- http://www.gifporn.me/wp-content/uploads/2016/11/logo.png (24 timmar)
- http://www.gifporn.me/wp-content/uploads/2017/02/200-90-360x200.gif (24 timmar)
- http://www.gifporn.me/wp-content/uploads/2017/02/200-91-360x200.gif (24 timmar)

- http://www.gifporn.me/wp-content/uploads/2017/02/200-92.gif (24 timmar)
- http://www.gifporn.me/wp-content/uploads/2017/02/3o6YgjkdSBSFRIGkYo-200x150.gif (24 timmar)
- http://www.gifporn.me/wp-content/uploads/2017/02/3o6YgjkdSBSFRIGkYo.gif (24 timmar)
- http://www.gifporn.me/wp-content/uploads/2017/02/6QEzDTW0nhP9u-2-150x150.gif (24 timmar)
- http://www.gifporn.me/wp-content/uploads/2017/02/6QEzDTW0nhP9u-2-200x150.gif (24 timmar)
- http://www.gifporn.me/wp-content/uploads/2017/02/6QEzDTW0nhP9u-2-360x270.gif (24 timmar)
- http://www.gifporn.me/wp-content/uploads/2017/02/Classroom-trash-cans-jumpfloor-200x150.gif (24 timmar)
- http://www.gifporn.me/wp-content/uploads/2017/02/Classroom-trash-cans-jumpfloor-272x270.gif (24 timmar)
- http://www.gifporn.me/wp-content/uploads/2017/02/Corgi-outsmarts-girl-200x150.gif (24 timmar)
- http://www.gifporn.me/wp-content/uploads/2017/02/Corgi-outsmarts-girl-280x270.gif (24 timmar)
- http://www.gifporn.me/wp-content/uploads/2017/02/FvTfY4H-200x150.gif (24 timmar)
- http://www.gifporn.me/wp-content/uploads/2017/02/FvTfY4H-360x245.gif (24 timmar)
- http://www.gifporn.me/wp-content/uploads/2017/02/N57ffJm-200x150.gif (24 timmar)
- http://www.gifporn.me/wp-content/uploads/2017/02/N57fflm.gif (24 timmar)
- http://www.gifporn.me/wp-content/uploads/2017/02/Raccoon-nods-in-thanks-200x150.gif (24 timmar)
- http://www.gifporn.me/wp-content/uploads/2017/02/Raccoon-nods-in-thanks.gif (24 timmar)
- http://www.gifporn.me/wp-content/uploads/2017/02/giphy-514.gif (24 timmar)
- http://www.gifporn.me/wp-content/uploads/2017/02/giphy-515-200x150.gif (24 timmar)
- http://www.gifporn.me/wp-content/uploads/2017/02/giphy-515-251x270.gif (24 timmar)
- http://www.gifporn.me/wp-content/uploads/2017/02/giphy-516-200x150.gif (24 timmar)
- http://www.gifporn.me/wp-content/uploads/2017/02/giphy-516.gif (24 timmar)
- http://www.gifporn.me/wp-content/uploads/2017/02/giphy-517-200x150.gif (24 timmar)
- http://www.gifporn.me/wp-content/uploads/2017/02/giphy-517.gif (24 timmar)

- http://www.gifporn.me/wp-content/uploads/2017/02/giphy-519-150x150.gif (24 timmar)
- http://www.gifporn.me/wp-content/uploads/2017/02/giphy-519-200x150.gif (24 timmar)
- http://www.gifporn.me/wp-content/uploads/2017/02/giphy-519-300x270.gif (24 timmar)
- http://www.gifporn.me/wp-content/uploads/2017/02/giphy-521-150x150.gif (24 timmar)
- http://www.gifporn.me/wp-content/uploads/2017/02/giphy-521-200x150.gif (24 timmar)
- http://www.gifporn.me/wp-content/uploads/2017/02/giphy-521-360x270.gif (24 timmar)
- http://www.gifporn.me/wp-content/uploads/2017/02/giphy-9-1-200x150.gif (24 timmar)
- http://www.gifporn.me/wp-content/uploads/2017/02/giphy-9-1.gif (24 timmar)
- http://www.gifporn.me/wp-content/uploads/2017/02/giphy-downsized-large-24-200x150.gif (24 timmar)
- http://www.gifporn.me/wp-content/uploads/2017/02/giphy-downsized-large-24.gif (24 timmar)
- http://www.gifporn.me/wp-content/uploads/2017/02/giphy-downsized-large-25-150x150.gif (24 timmar)
- http://www.gifporn.me/wp-content/uploads/2017/02/giphy-downsized-large-25-200x150.gif (24 timmar)
- http://www.gifporn.me/wp-content/uploads/2017/02/giphy-downsized-large-25-360x270.gif (24 timmar)
- http://www.gifporn.me/wp-content/uploads/2017/02/orca-throws-seal-80-feet-into-theair-150x150.gif (24 timmar)
- http://www.gifporn.me/wp-content/uploads/2017/02/orca-throws-seal-80-feet-into-theair-200x150.gif (24 timmar)
- http://www.gifporn.me/wp-content/uploads/2017/02/orca-throws-seal-80-feet-into-theair-360x270.gif (24 timmar)
- http://www.gifporn.me/wpcontent/uploads/2017/02/tumblr\_olo0kkXFru1tib7mso1\_500-200x150.gif (24 timmar)
- http://www.gifporn.me/wpcontent/uploads/2017/02/tumblr\_olo0kkXFru1tib7mso1\_500-360x268.gif (24 timmar)
- http://www.gifporn.me/wp-includes/js/jquery/jquery-migrate.min.js?ver=1.4.1 (24 timmar)
- http://www.gifporn.me/wp-includes/js/jquery/jquery.js?ver=1.12.4 (24 timmar)
- http://www.gifporn.me/wp-includes/js/wp-embed.min.js?ver=4.6.3 (24 timmar)
- http://www.gifporn.me/wp-includes/js/wp-emoji-release.min.js?ver=4.6.3 (24 timmar)

## **Överväg att Fixa:**

## **Ta bort JavaScript- och CSS-kod som blockerar renderingen från innehåll ovanför mitten**

Det finns 1 CSS-resurser som blockerar renderingen av sidan. Det gör att renderingen tar längre tid.

Det gick inte att rendera något av innehållet ovanför mitten på sidan utan att det blev nödvändigt att vänta medan de följande resurserna lästes in. Testa att skjuta upp inläsningen av resurserna som blockerar renderingen eller att läsa in dem asynkront, eller infoga de viktigaste delarna av resurserna direkt i HTML-koden.

[Optimera visning av CSS](http://sitedesk.net/redirect.php?url=https%3A%2F%2Fdevelopers.google.com%2Fspeed%2Fdocs%2Finsights%2FOptimizeCSSDelivery) för följande:

http://www.gifporn.me/wp-content/plugins/viralpress/assets/css/viralpress.min.css?ver=3.4.8

## **Optimera bilder**

Korrekt formatering och komprimering av bilder kan spara många byte.

[Optimera följande bilder](http://sitedesk.net/redirect.php?url=https%3A%2F%2Fdevelopers.google.com%2Fspeed%2Fdocs%2Finsights%2FOptimizeImages) för att minska storleken med 26,4 kB (33 % reduktion).

- Om du komprimerar och ändrar storleken på http://www.gifporn.me/wpcontent/uploads/2017/02/giphy-downsized-large-25-150x150.gif kan du spara 6,2 kB (38 % minskning).
- Om du komprimerar och ändrar storleken på http://www.gifporn.me/wpcontent/uploads/2017/02/orca-throws-seal-80-feet-into-the-air-150x150.gif kan du spara 5,8 kB (43 % minskning).
- Om du komprimerar och ändrar storleken på http://www.gifporn.me/wpcontent/uploads/2017/02/giphy-519-150x150.gif kan du spara 4,2 kB (29 % minskning).
- Om du komprimerar och ändrar storleken på http://www.gifporn.me/wpcontent/uploads/2017/02/giphy-521-150x150.gif kan du spara 3,5 kB (29 % minskning).
- Om du komprimerar och ändrar storleken på http://www.gifporn.me/wpcontent/uploads/2017/02/6QEzDTW0nhP9u-2-150x150.gif kan du spara 3 kB (30 % minskning).

- Om du komprimerar http://www.gifporn.me/wp-content/uploads/2016/11/logo.png kan du spara 2,4 kB (41 % reduktion).
- Om du komprimerar http://boombox.px-lab.com/wp-content/uploads/2016/08/thumbnail.png kan du spara 1,2 kB (16 % reduktion).

# **7 Godkända Regler**

## **Undvik omdirigeringar från målsidan**

Inga omdirigeringar görs. Läs mer om att [undvika omdirigeringar till målsidor.](http://sitedesk.net/redirect.php?url=https%3A%2F%2Fdevelopers.google.com%2Fspeed%2Fdocs%2Finsights%2FAvoidRedirects)

## **Aktivera komprimering**

Komprimering har aktiverats. Läs mer om att [aktivera komprimering](http://sitedesk.net/redirect.php?url=https%3A%2F%2Fdevelopers.google.com%2Fspeed%2Fdocs%2Finsights%2FEnableCompression).

## **Minska svarstiden från servern**

Din server svarade snabbt. Läs mer om att [optimera svarstiden från servern.](http://sitedesk.net/redirect.php?url=https%3A%2F%2Fdevelopers.google.com%2Fspeed%2Fdocs%2Finsights%2FServer)

## **Förminska CSS**

CSS-koden är kompakt. Läs mer om att [förminska CSS-kod](http://sitedesk.net/redirect.php?url=https%3A%2F%2Fdevelopers.google.com%2Fspeed%2Fdocs%2Finsights%2FMinifyResources).

### **Förminska HTML**

HTML-koden är kompakt. Läs mer om att [förminska HTML-kod.](http://sitedesk.net/redirect.php?url=https%3A%2F%2Fdevelopers.google.com%2Fspeed%2Fdocs%2Finsights%2FMinifyResources)

## **Förminska JavaScript**

JavaScript-koden är kompakt. Läs mer om att [förminska JavaScript-kod](http://sitedesk.net/redirect.php?url=https%3A%2F%2Fdevelopers.google.com%2Fspeed%2Fdocs%2Finsights%2FMinifyResources).

# **Prioritera synligt innehåll**

Innehållet ovanför mitten är korrekt prioriterat. Läs mer om att [prioritera synligt innehåll.](http://sitedesk.net/redirect.php?url=https%3A%2F%2Fdevelopers.google.com%2Fspeed%2Fdocs%2Finsights%2FPrioritizeVisibleContent)